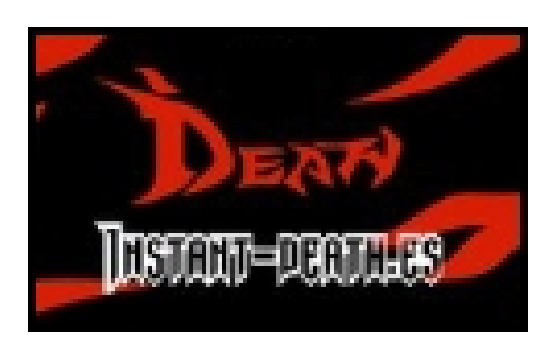

Octubre: Nuevas funciones en el website y presentamos el facebook

Nueva actualización del website, se ha incluido una base de datos para usuarios, **ahora podéis registraros** ,

**crear vuestra galería** con las fotos que queráis, **añadir a vuestros amigos**

, **dejaros comentarios**

,

**comentar y valorar las noticias con vuestro perfil** o conectar vuestras cuentas atraves de facebook, hotmail, AOL o yahoo.

Maximo por unidad/foto 150ks o 150.000 bytes. se admite cualquier formato, bmp, jpg, png, etc..

Tan solo tenéis que registraros/logearos en la parte inferior derecha del website de Ideath y automáticamente se os redireccionara al panel de vuestro usuario, mientras esteis logeados os aparecerá en el menú principal una pestaña llamada "USER MENU" donde tenéis todas las opciones de vuestro perfil.

Ya podeis comentar con vuestras cuentas registradas en las ultimas noticias de Instant-death club, solo los usuarios registrados pueden hacerlo!

Desde hace poco tenemos el facebook oficial de Instant-death club, en el que iremos poniendo los proximos reportajes de nuestros jugadores en lan asi como la actualidad de todos los partidos y torneos que disputen.

http://www.facebook.com/Ideath.electronic.sports.club

## **Octubre: cambios en el website y facebook del club**

Written by Instant-death press Monday, 31 October 2011 06:01

Si quieres comentar esta noticia ahora puedes hacerlo registrandote, desde el 1 de Noviembre de 2011 podras ser un usuario mas de la web de Instant-death club y tener un perfil completo.

Ahora tambien sigue a nuestros jugadores y la actualidad dia a dia atraves de nuestro facebook.

{jcomments on}